### **МИНИСТЕРСТВО ТРАНСПОРТА РОССИЙСКОЙ ФЕДЕРАЦИИ (МИНТРАНС РОССИИ) ФЕДЕРАЛЬНОЕ АГЕНТСТВО ВОЗДУШНОГО ТРАНСПОРТА (РОСАВИАЦИЯ) ФГБОУ ВО «САНКТ-ПЕТЕРБУРГСКИЙ ГОСУДАРСТВЕННЫЙ УНИВЕРСИТЕТ ГРАЖДАНСКОЙ АВИАЦИИ» (ФГБОУ ВО СПбГУ ГА)**

# УТВЕРЖДАЮ Первый проректор - проректор по учебной работе H.H. CVXHX  $\mathcal{O}$ 2017 гола

# **РАБОЧАЯ ПРОГРАММА ДИСЦИПЛИНЫ**

# **Аэронавигация в международных полетах**

Направление подготовки: **25.03.03 Аэронавигация**

Направленность программы (профиль): **Летная эксплуатация гражданских воздушных судов**

> Квалификация выпускника: **бакалавр**

> > Форма обучения: **заочная**

> > Санкт-Петербург 2016

### **1 Цели освоения дисциплины**

Целью освоения дисциплины «Аэронавигация в международных полетах» является приобретение студентами знаний и навыков по теории и практике вождения воздушных судов с использованием современных технических средств навигации в различных условиях аэронавигационной обстановки при выполнении международных полетов.

Задачи дисциплины:

изучение особенностей применения навигационных средств и правил международных полетов; формирование навыков использования зарубежных документов аэронавигационной информации; закрепление навыков решения навигационных задач в условиях международного полета.

Дисциплина обеспечивает подготовку выпускника к эксплуатационнотехнологическому и сервисному виду профессиональной деятельности.

## **2 Место дисциплины в структуре ОПОП ВО**

Дисциплина «Аэронавигация в международных полетах» представляет собой дисциплину, относящуюся к Факультативам ОПОП ВО по направлению подготовки 25.03.03 «Аэронавигация», профиль «Летная эксплуатация гражданских воздушных судов».

Дисциплина базируется на результатах обучения, полученных при изучении дисциплин: «Авиационная безопасность», «Аэронавигация», «Аэродинамика и динамика полёта», «Управление воздушным движением» («Организация воздушного движения»).

Дисциплина изучается на 3 курсе.

## **3 Компетенции обучающегося, формируемые в результате освоения дисциплины**

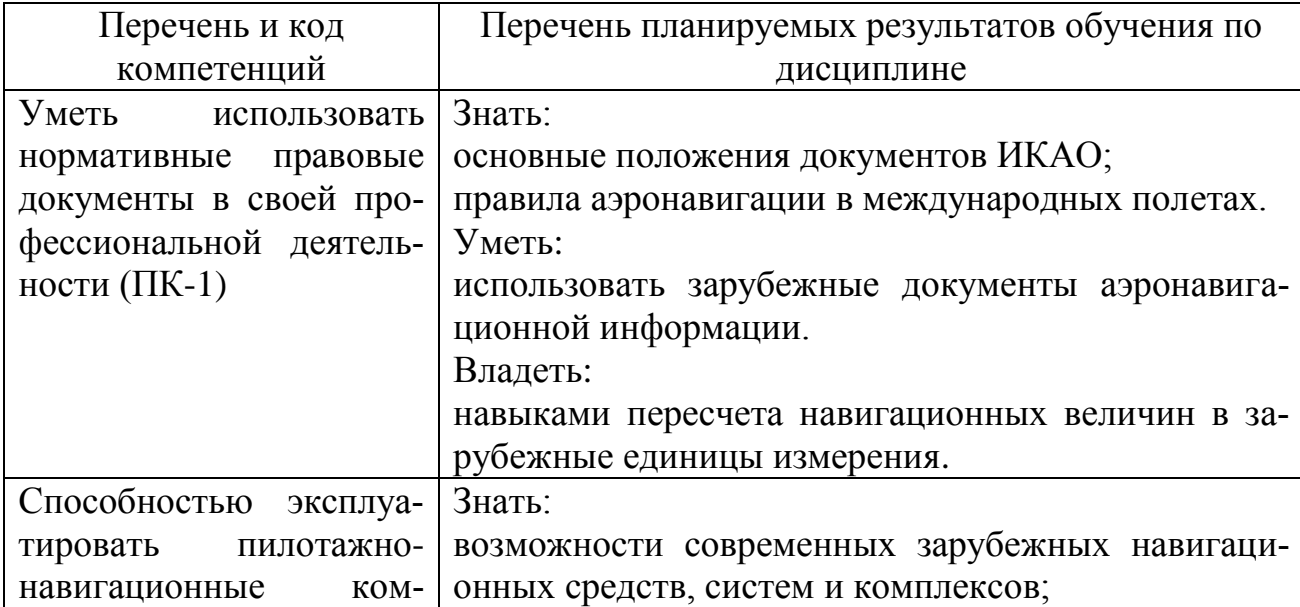

Процесс освоения дисциплины направлен на формирование следующих компетенций:

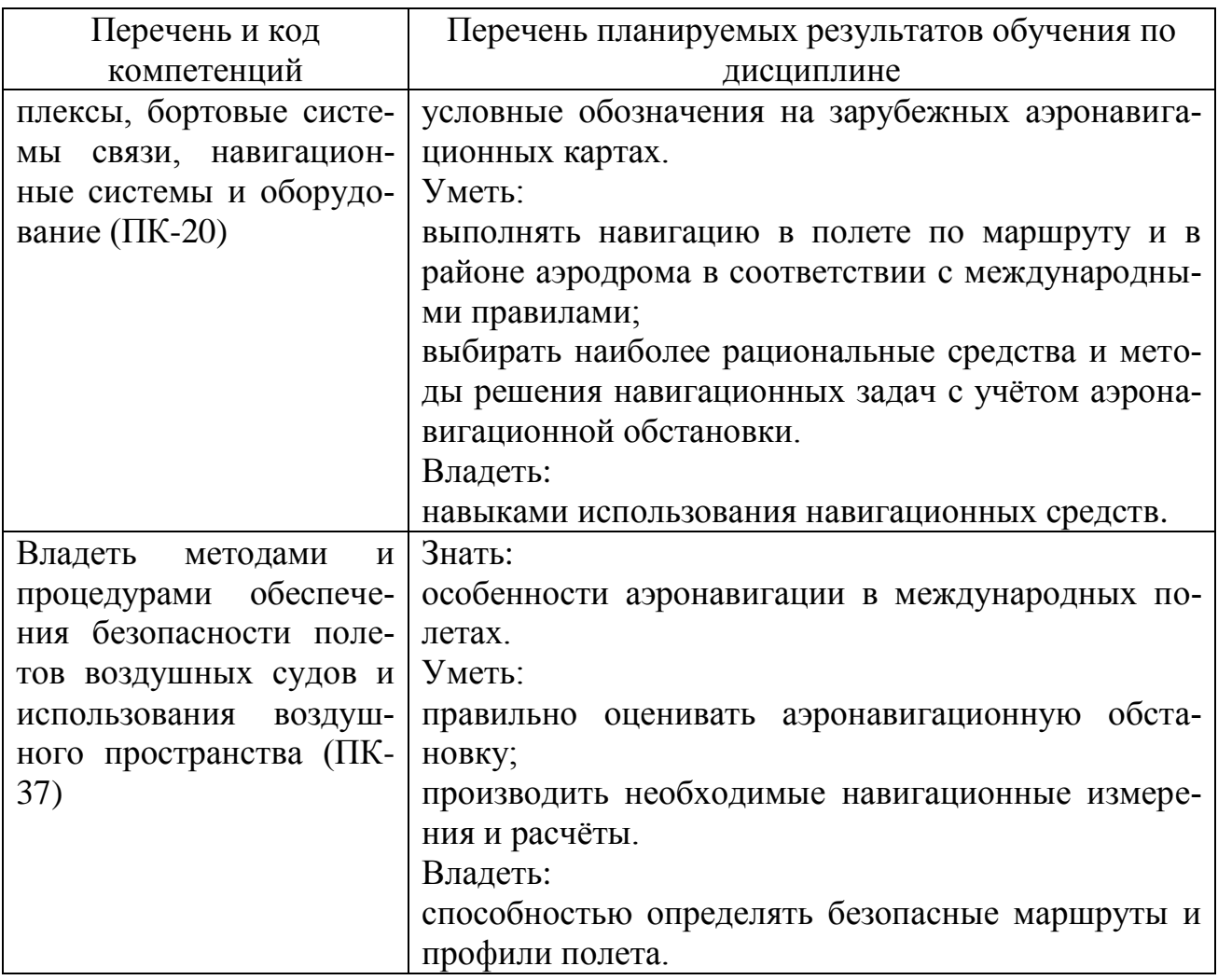

# **4 Объем дисциплины и виды учебной работы**

Общая трудоемкость дисциплины составляет 3 зачетные единицы, 108 академических часов.

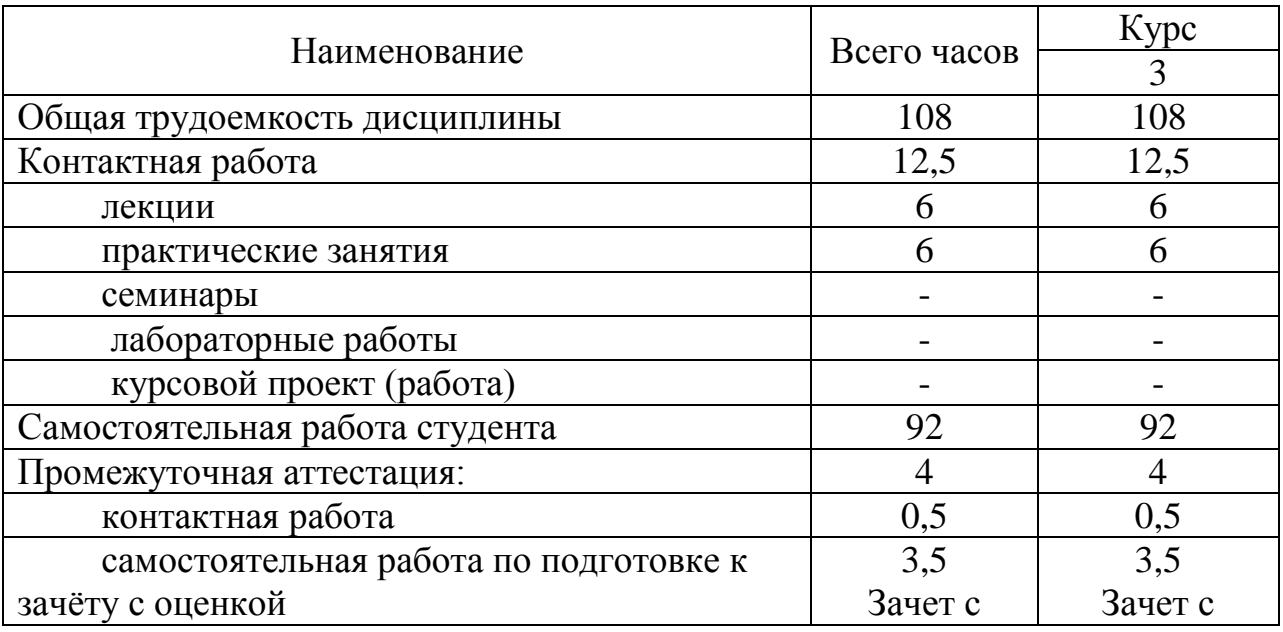

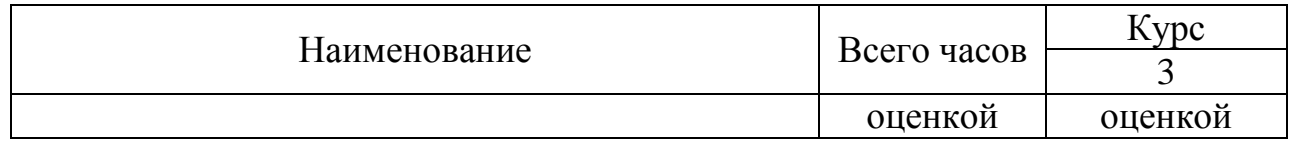

## 5 Содержание дисциплины

## 5.1 Соотнесения тем дисциплины и формируемых компетенций

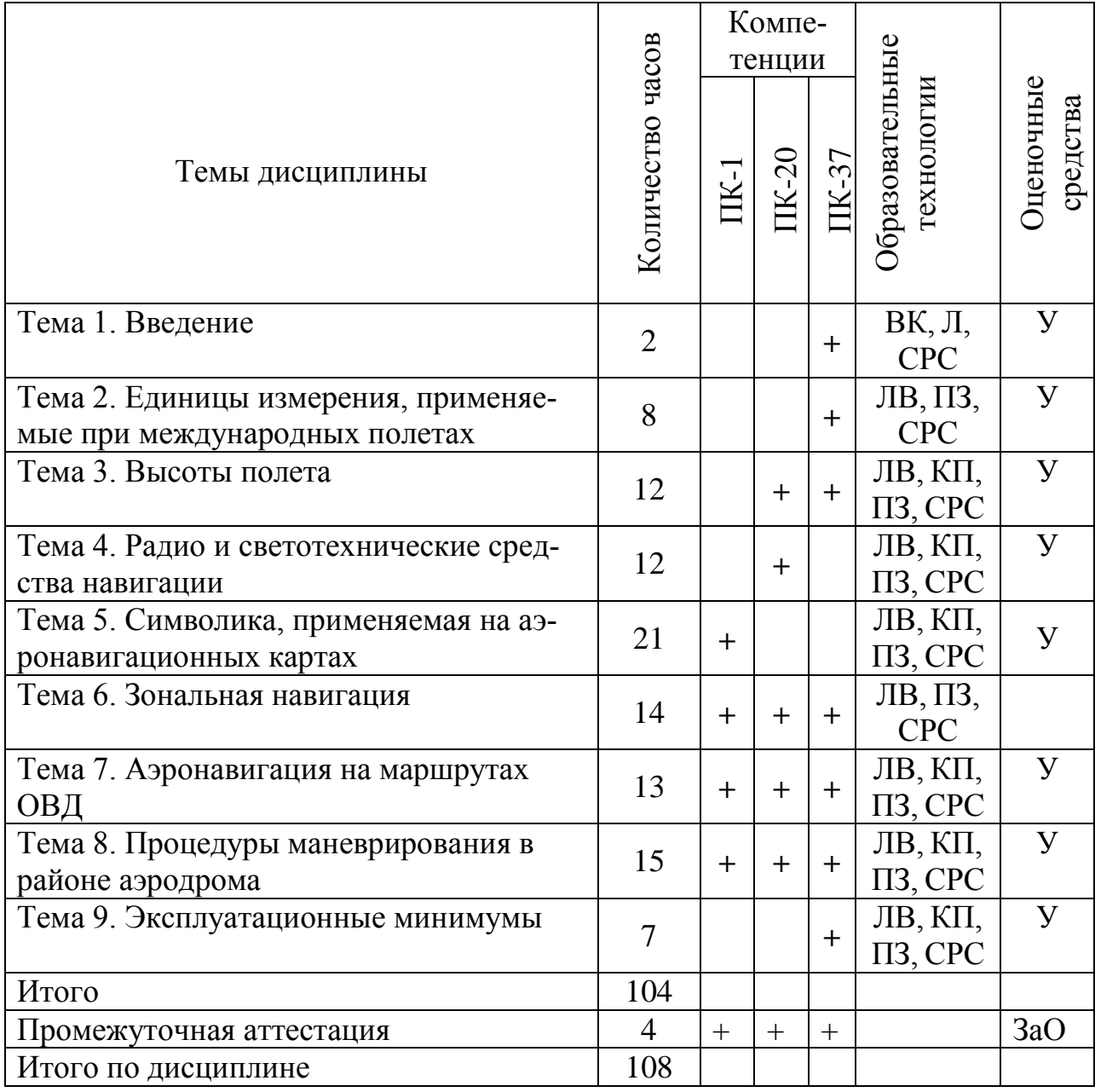

Обозначения: Л - лекция, ЛВ - лекция-визуализация, ПЗ - практическое задание, У - устный опрос, СРС - самостоятельная работа студента, ВК - входной контроль, КП - компьютерная программа, ЗаО - зачет с оценкой.

## 5.2 Темы дисциплины и виды занятий

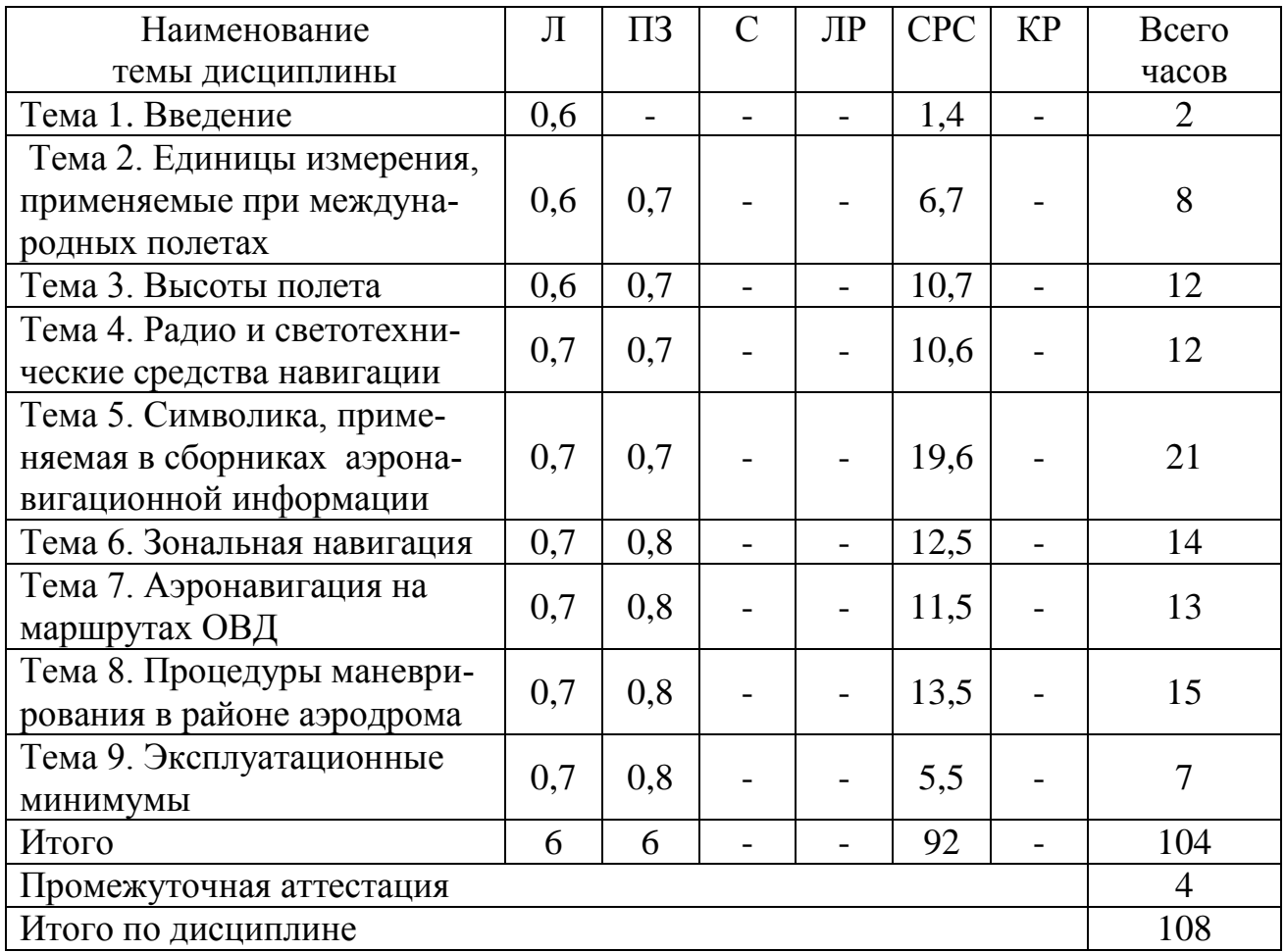

### **5.3 Содержание дисциплины**

### **Тема 1. Введение**

Предмет дисциплины «Аэронавигация в международных полетах». Задачи изучения дисциплины. Структура курса. Основные исторические этапы развития международной аэронавигации.

### **Тема 2. Единицы измерения, применяемые при международных полетах**

Единицы измерения, используемые в воздушных и наземных операциях. Перевод единиц измерения.

### **Тема 3. Высоты полета**

Уровни отсчета высот. Установка давления на высотомерах. Эшелонирование воздушных судов. Безопасные высоты: OCA/H, MEA, MOCA, MORA, GRID MORA, MSA. Пересчет давления. Представление данных высот на картах корпорации Jeppesen. Регионы действия RVSM. Правила эшелонирования воздушных судов. Эксплуатационные процедуры, применяемые при выдерживании высоты. Действия экипажа при потере воздушным судном статуса RVSM. Полеты в условиях турбулентности. Применение TCAS.

#### **Тема 4. Радио и светотехнические и средства навигации**

Применение радиотехнических средств навигации: VOR/DME, TACAN, ILS, LOC, LDA, SDF, IGS, маркерных маяков, радиолокаторов, пеленгаторов. Применение GNSS. Применение светотехнического оборудования: огней подхода и ВПП, световых глиссад, световых маяков.

### **Тема 5. Символика, применяемая в сборниках аэронавигационной информации**

Виды сборников аэронавигационной информации Jeppesen. Структура сборника. Содержание разделов. Правила эксплуатации. Содержание карт вылета и прибытия, захода на посадку, аэродрома, наземного движения, визуального захода на посадку.

#### **Тема 6. Зональная навигация**

Принципы зональной навигации. Основные положения PBN. Навигация, основанная на характеристиках. Навигационные спецификации, применяемые в концепции PBN. Бортовое оборудование RNAV/RNP. Составляющие погрешности определения траектории полета**.** Требования к воздушному пространству**.** Навигационные характеристики и спецификации RNP для захода на посадку. Эксплуатационные характеристики GNSS, как одного из основных датчиков оборудования зональной навигации. Три статуса бортовых навигационных систем. Требования к навигационному оборудования и летному экипажу. Базы данных. Эксплуатационные процедуры.

### **Тема 7. Аэронавигация на маршрутах ОВД**

Символика трасс, пунктов маршрута, радиотехнических средств связи и навигации, зон ограничения использования воздушного пространства, районов полетной информации, светотехнического оборудования, аэродромов. Требования к точности навигации при полете по маршрутам. Ограничения по направлению эшелонирования. Составление плана полета. Правила заполнения, представления, аннулирования и закрытия плана полета.

#### **Тема 8. Процедуры маневрирования в районе аэродрома**

Типы зон ожидания. Правила полетов в ЗО. Процедуры вылета и прилета. Типы схемы захода на посадку. Участки схем. Правила входа в схемы захода на посадку. Особенности вылета захода на посадку по различным системам. Действия экипажа при потере связи и в аварийной обстановке.

#### **Тема 9. Эксплуатационные минимумы**

Виды минимумов. Правила использования минимумов. Существующие методики определения минимумов. Требования государств к публикации минимумов. Минимумы эксплуатанта. Соблюдение минимумов при производстве полетов.

# **5.4 Практические занятия**

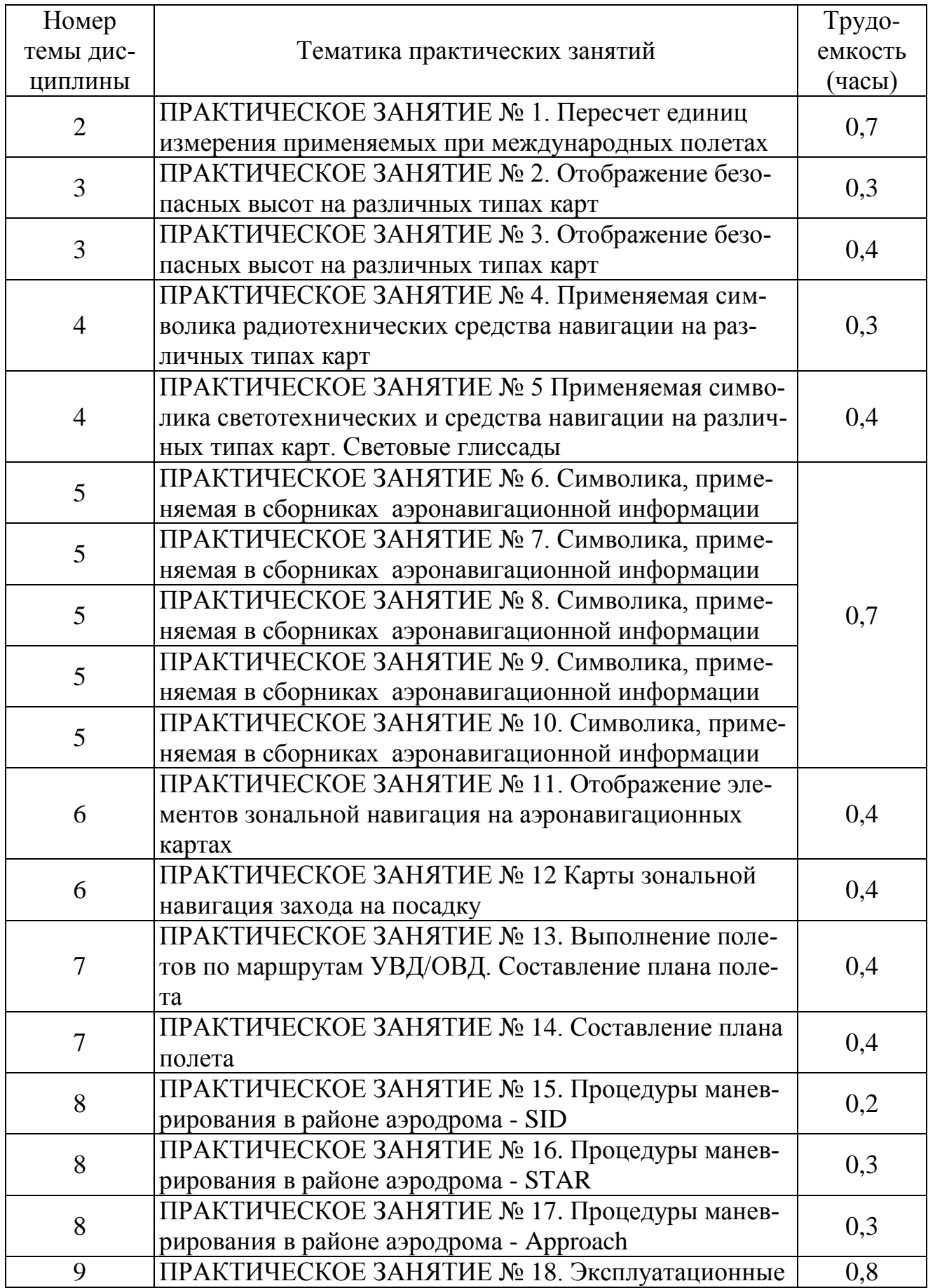

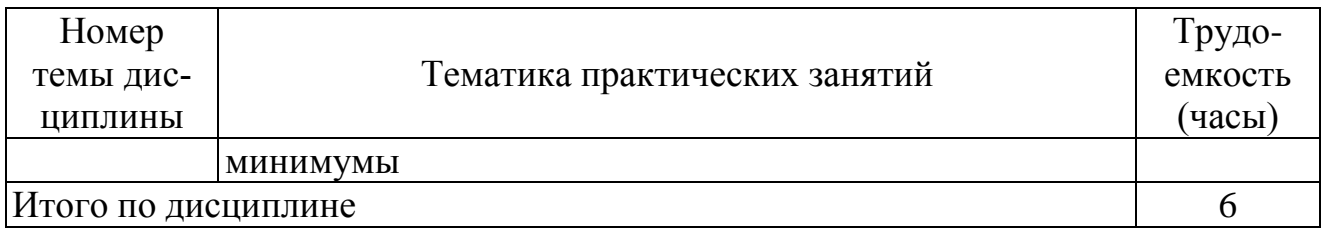

# **5.5 Лабораторный практикум**

Лабораторный практикум учебным планом не предусмотрен.

# **5.6 Самостоятельная работа**

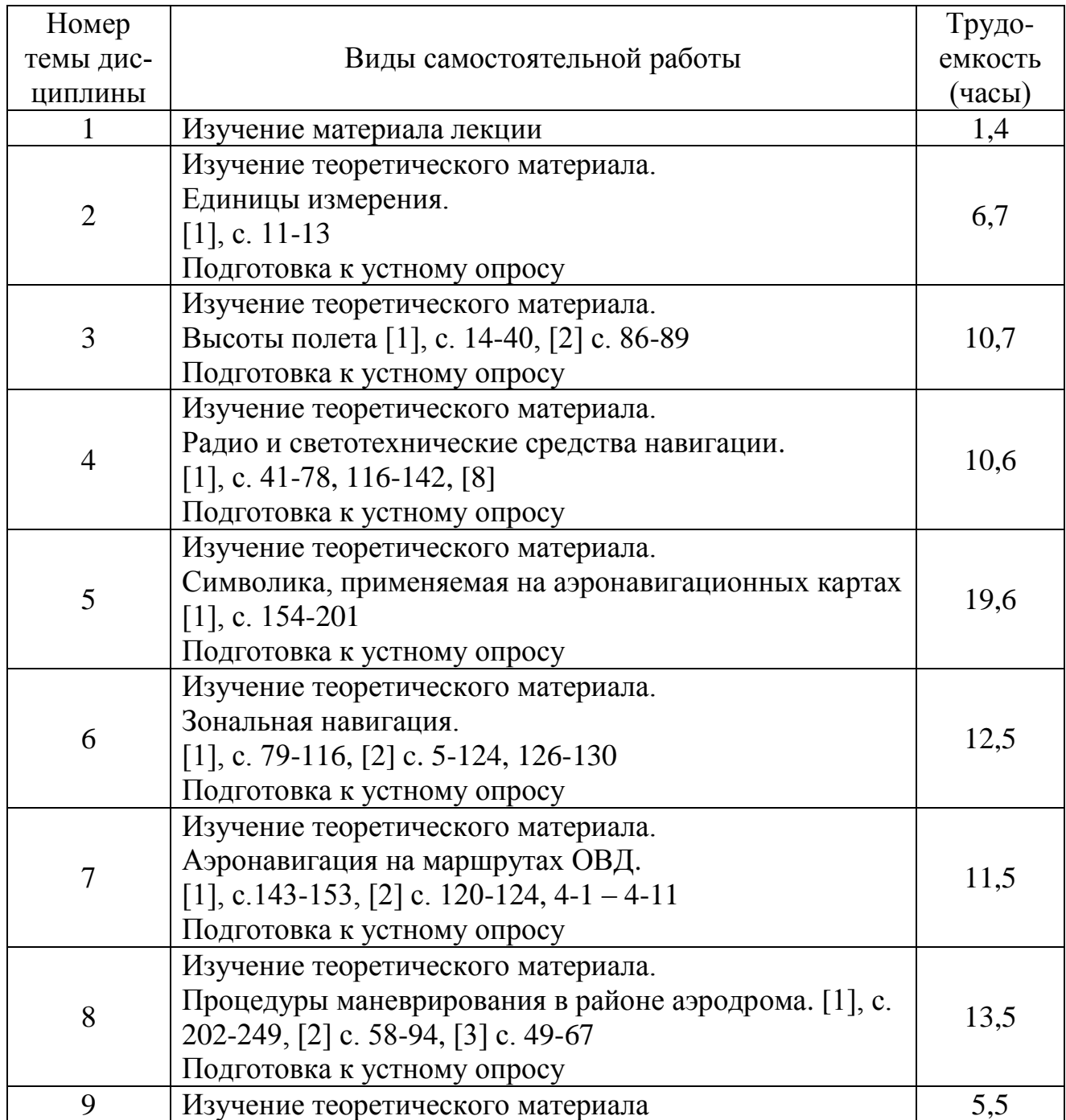

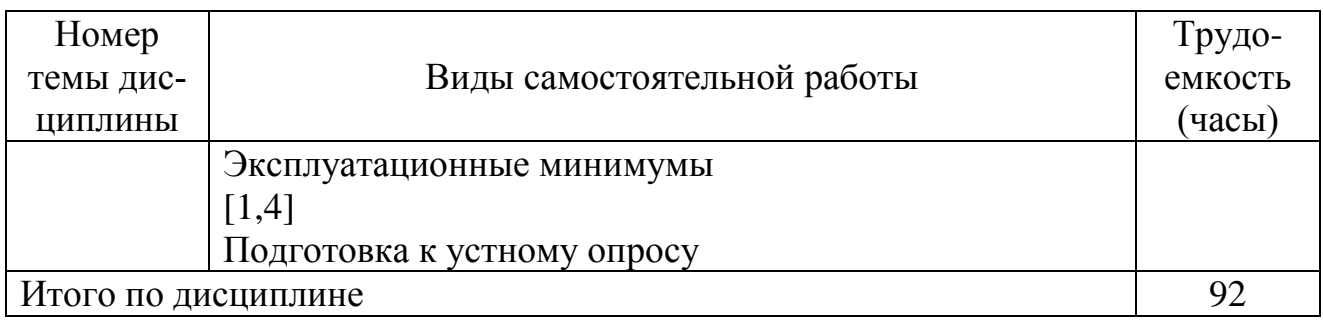

## **5.7 Курсовые работы**

Курсовые работы учебным планом не предусмотрены.

## **6 Учебно-методическое и информационное обеспечение дисциплины**

## **а) основная литература:**

1. Липин А.В. **Аэронавигация в международных полетах:** Учебное пособие/Университет ГА. С.-Петербург, 2014. 296 с. Количество экземпляров 350.

2. **Зональная навигация с применением навигационных характеристик**. Липин А.В., Ключников Ю.И. ‒ Учебное пособие/Университет ГА. С.- Петербург, 2016. ‒ 132 с. Количество экземпляров 160.

## **б) дополнительная литература:**

3. Липин А.В. **Эксплуатация системы управления полетом при использовании GNSS.** Тексты лекций. [Текст]. СПб:СПбГУГА, 2015. Количество экземпляров 50.

4. **Аэронавигация в международных полетах**: Метод. указ. по изучению дисциплины. Для студентов ЗФ специализации ОЛР и профиля ЛЭГВС [электронный ресурс, текст] / Модестов С.Б., сост., Куц К.А., сост. - СПб. : ГУГА, 2017. – 103 с . Количество экземпляров 380.

**в) перечень ресурсов информационно-телекоммуникационной сети «Интернет»:**

5. Сайт Консультант+ [Электронный ресурс] – Режим доступа: [http://www.consultant.ru/,](http://www.consultant.ru/) свободный (дата обращения 17.12.2017).

6. Документы ИКАО · Авиационные Правила (МАК) · Сертификаты типа (МАК) · АИП Россия (AIP Russia) · Сборники аэронавигационной информации [Электронный ресурс] − Режим доступа: <http://www.aviadocs.net/icaodocs/> (дата обращения 17.12.2017).

7. **SKYbrary,** сайт [Электронный ресурс] − Режим доступа: [http://www.skybrary.aero/index.php/Category:Airport,](http://www.skybrary.aero/index.php/Category:Airport) свободный (дата обращения 17.12.2017).

8. **JEPPESEN**, сайт [Электронный ресурс] − Режим доступа: [http://www.j](http://www./)eppesen.com, свободный (дата обращения 17.12.2017).

**г) программное обеспечение (лицензионное), базы данных, информационно-справочные и поисковые системы:**

9. Автоматизированная обучающая система «JEPPESEN AIRWAY MAN-UAL SERVICE» (JAMS). (от 03.12.2005, бессрочное пользование).

### **7 Материально-техническое обеспечение дисциплины**

1) *Модуль теоретической профессиональной подготовки* размещается в мультимедийной аудитории №312 и, среди прочего, включает в себя следующее оборудование, используемое в учебном процессе:

- сервер (с монитором), обеспечивающий выход в Интернет,

- Компьютеры Celeron 3 (системные блоки и ЖК-мониторы), объединенные в сеть – 13 штук,

- мультимедиапроектор SANYO,

- аудиосистема YAMAHA,

- автоматический экран Bardnet,

2) *Интегрированный мультимедийный комплекс* в аудитории №315, оснащенный следующим оборудованием, используемым в учебном процессе:

- интерактивная доска QOMO,

- проектор NEC U310W с возможностью выводить объемные 3Dизображения,

- презентационный компьютер - FTP-сервер,

- компьютеры (ноутбуки) Lenovo с установленным программным обеспечением UltraVNC  $-25$  штук,

- документ-камера QOMO QD3700,
- интерактивный планшет,
- планшетный компьютер Samsung Galaxy Tab GT-P1010,
- видеокамера SONY EVI-070p,
- беспроводная микрофонная гарнитура Beyerdinamic OPUS 650,
- громкоговоритель потолочного монтажа APART,
- устройство записи Epiphon Lecture recorder,
- многофункциональный стол-сейф преподавателя,
- магнитомаркерная доска Magnetoplan.

#### **8 Образовательные и информационные технологии**

**Входной контроль** проводится в форме теста с целью оценивания остаточных знаний по ранее изученным дисциплинам или разделам изучаемой дисциплины.

При изучении дисциплины используются как традиционные лекции, так и интерактивные лекции.

**Лекция** - логически стройное систематизированное изложение учебного материала в последовательной, ясной, доступной форме. В лекции делается акцент на реализацию главных идей и направлений в изучении дисциплины, дается установка на последующую самостоятельную работ

Интерактивные лекции проводятся в виде лекций-визуализаций.

**Лекция-визуализация** учит студентов преобразовывать устную и письменную информацию в визуальную форму, что формирует у них профессиональное мышление за счет систематизации и выделения наиболее значимых, существенных элементов содержания обучения. В данном типе лекции передача преподавателем информации студентам сопровождается показом различных рисунков, структурно-логических схем, опорных конспектов, диаграмм и т. п. с помощью ТСО и ЭВМ (слайды, видеозапись, дисплеи, интерактивная доска и т. д.). В процессе проведения лекции преподаватель, опираясь на аудиовизуальные материалы, осуществляет их развернутое комментирование и вводит дополнительную информацию по теме лекции. Используются разные способы аудиовизуализации, например, презентации, выполненные с помощью соответствующих компьютерных программ.

Лекции-визуализации проводятся по темам 2 – 9 – 12 часов.

**Практические занятия** – метод репродуктивного обучения, обеспечивающий связь теории и практики, содействующий выработке у студентов умений и навыков применения знаний, полученных на лекции и в ходе самостоятельной работы.

**Практические задания** предназначены для закрепления полученных знаний, а также выработки необходимых умений и навыков. Проводятся с использованием микрокалькуляторов, специальных компьютерных программ, наглядных пособий и аэронавигационных карт.

**Самостоятельная работа студента** проводится с целью закрепления и совершенствования осваиваемых компетенций, предполагает сочетание самостоятельных теоретических занятий и самостоятельное выполнение практических заданий, описанных в рекомендованной литературе.

Самостоятельная работа студента проявляется в систематизации, планировании, контроле и регулировании его учебно-профессиональной деятельности, а также собственных познавательно-мыслительных действий без непосредственной помощи и руководства со стороны преподавателя. Основной целью самостоятельной работы студента является формирование навыка самостоятельного приобретения им знаний по некоторым несложным вопросам теоретического курса, закрепление и углубление полученных знаний, умений и навыков во время лекций и практических занятий. Самостоятельная работа подразумевает выполнение студентом поиска, анализа информации, проработку на этой основе учебного материала, подготовку к устному опросу, а также подготовку докладов

Во время практических занятий и при самостоятельной подготовке применяется обучающаяся программа JAMS.

### **9 Фонд оценочных средств для проведения текущего контроля успеваемости и промежуточной аттестации по итогам освоения дисциплины**

*Устный опрос:* предназначен для выявления уровня текущего усвоения компетенций обучающимся по мере изучения дисциплины. Проводится на практических занятиях в течение 10 минут с целью контроля усвоения теоретического материала, излагаемого на лекции. Перечень вопросов определяется уровнем подготовки учебной группы, а также индивидуальными особенностями обучающихся. Также устный опрос проводится для входного контроля по вопросам, перечисленным в п. 9.4.

*Контроль выполнения практического задания* предназначен для оценки уровня сформированности навыков и умений, коррекции действий студента при выполнении задания.

*Зачет с оценкой:* промежуточный контроль, оценивающий уровень освоения компетенций за семестр и за весь период изучения дисциплины. Билет включает 2 вопроса: теоретический и практический.

## **9.1 Балльно-рейтинговая оценка текущего контроля успеваемости и знаний студентов**

Балльно-рейтинговая система не применяется.

**9.2 Методические рекомендации по проведению процедуры оценивания знаний, умений и навыков и (или) опыта деятельности, характеризующих этапы формирования компетенций**

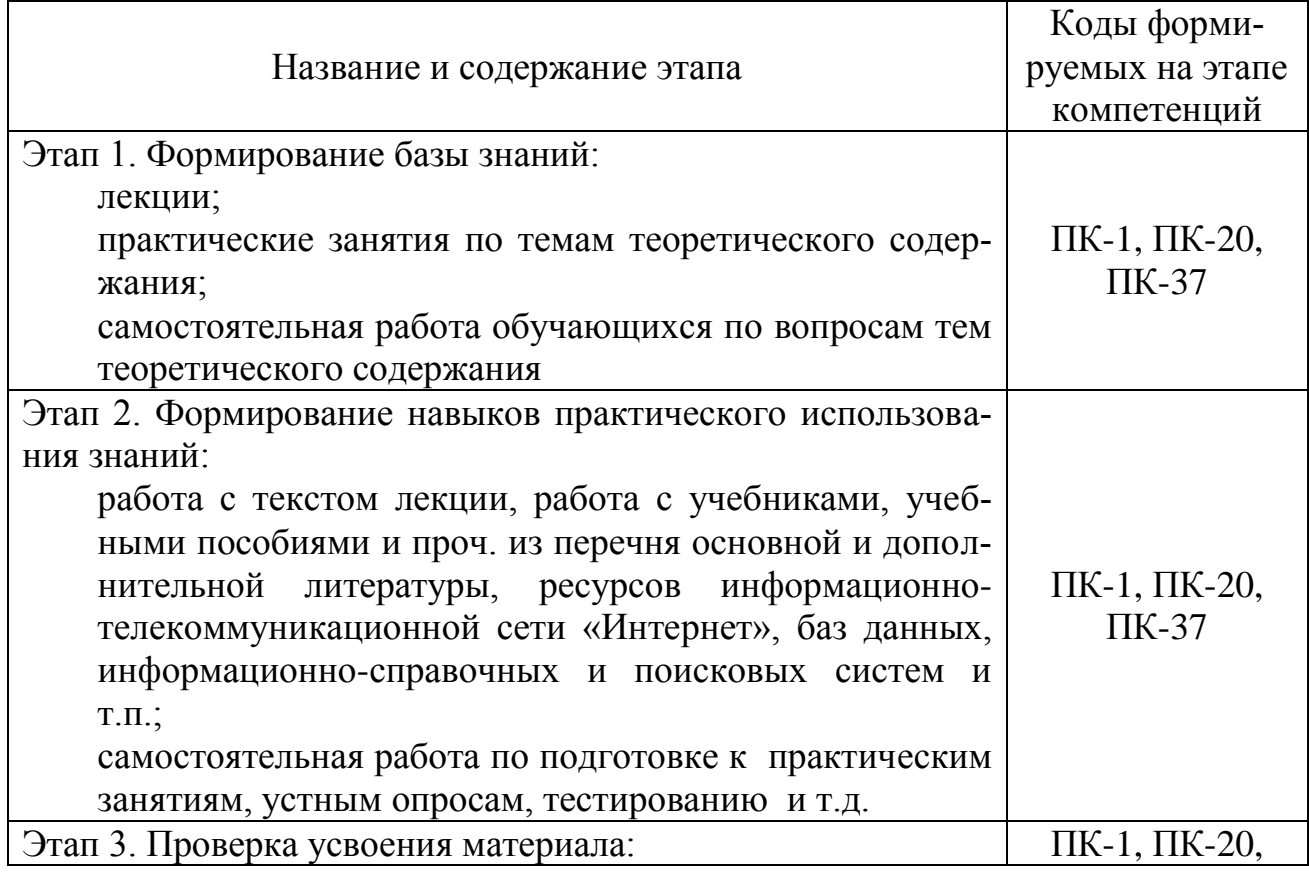

## **Этапы формирования компетенций**

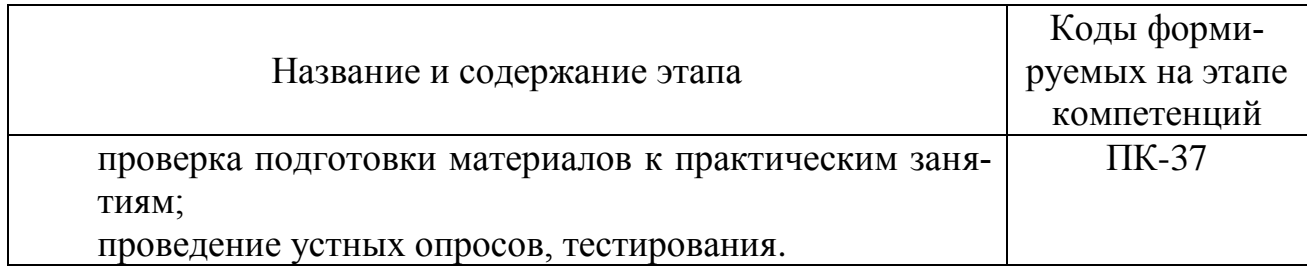

### **Методические рекомендации по проведению процедуры оценивания**

Оценивание знаний, умений и навыков студента, характеризующих этапы формирования компетенций, проводится путем входного контроля, текущего контроля и промежуточной аттестации по дисциплине (зачета с оценкой).

*Входной контроль* осуществляется по вопросам дисциплин, на которых базируется читаемая дисциплина, и не выходят за пределы изученного материала по этим дисциплинам в соответствии с рабочими программами.

*Текущий контроль* - основной вид систематической проверки знаний, умений, навыков студентов. К его достоинствам относятся систематичность, постоянный мониторинг качества обучения. Он позволяет получать первичную информацию о ходе и качестве усвоения учебного материала, а также стимулировать регулярную целенаправленную работу студентов.

Текущий контроль по дисциплине «Аэронавигация в международных полетах» проводится в формах устного опроса.

*Устный опрос* позволяет оценить знания и кругозор студента, умение логически построить ответ, владение монологической речью и иные коммуникативные навыки. Опрос - важнейшее средство развития мышления и речи. Он обладает большими возможностями воспитательного воздействия преподавателя. Обучающая функция состоит в выявлении деталей, которые по каким-то причинам оказались недостаточно осмысленными в ходе учебных занятий.

Устный опрос проводится, как правило, в течение 10 минут. Перечень вопросов определяется уровнем подготовки учебной группы, а также индивидуальными особенностями обучающихся.

Ответы студентов при устном опросе оцениваются преподавателем с записью в журнале учета успеваемости. При оценке опросов анализу подлежит точность формулировок, связность изложения материала, обоснованность суждений, опора на учебную литературу. Также анализируется понимание обучающимся конкретной ситуации, правильность применения практических методов и приемов, способность обоснования выбранной точки зрения, глубина проработки практического материала

*Практическое задание*. Самостоятельная работа подразумевает выполнение практических заданий. Все задания, выносимые на самостоятельную работу, выполняются студентом либо в конспекте, либо на отдельных листах формата А4 (по указанию преподавателя). Контроль выполнения заданий, выносимых на самостоятельную работу, осуществляет преподаватель.

Контроль с помощью практического задания обладает следующими достоинствами:

- экономия времени преподавателя;
- возможность поставить всех студентов в одинаковые условия;
- возможность разработки равноценных по трудности вариантов вопросов;

- уменьшение субъективного подхода к оценке подготовки студента, обусловленного его индивидуальными особенностями.

Оценка практического задания заключается в сравнении полученного студентом результата с правильным (эталонным). Оценка за задание не ставится – оно может быть либо зачтено, либо не зачтено.

Студенту предоставляется возможность повторно выполнить незачтенное задание. Все задания до начала экзаменационной сессии должны быть выполнены, в противном случае студент должен выполнить их во время зачета.

*Зачет с оценкой* позволяет оценить уровень освоения компетенций за весь период изучения дисциплины. Проведение зачета состоит из ответов на вопросы билета. Зачет предполагает ответ на теоретический вопрос из перечня вопросов, вынесенных на зачет, и выполнение практического задания. К моменту сдачи зачета должны быть благополучно пройдены предыдущие формы контроля. Методика формирования результирующей оценки в обязательном порядке учитывает активность студентов на занятиях, посещаемость занятий, оценки за практические работы и тесты.

### **9.3 Темы курсовых работ (проектов) по дисциплине**

Курсовая работа не предусмотрена.

## **9.4 Контрольные вопросы для проведения входного контроля остаточных знаний по обеспечивающим дисциплинам**

**Примерные вопросы для проведения входного контроля**

1. Какие безопасные высоты применяются в Российской Федерации?

2. Какая система геодезических координат применяется в Российской Федерации?

3. Какая система отсчета высот применяется в Российской Федерации?

4. Какие аэронавигационные сборники используются пилотами во время полета?

5. Что необходимо представить органу ОВД для использования воздушного пространства?

6. Кто получает разрешение на использование воздушного пространства для выполнения международного полета?

7. Какая существуют классификация воздушного пространства?

8. Как влияет классификация воздушного пространства по правила полета?

9. Какая система эшелонирования применяется в Российской Федерации?

10. От какого меридиана осуществляется ориентация системы эшелонирования в Российской Федерации?

Вопросы входного контроля по дисциплинам, указанным в разделе 2 данной РПД, соотносятся с вопросами промежуточной аттестации в РПД по этим дисциплинам (раздел 9.6).

## 9.5 Описание показателей и критериев оценивания компетенций на различных этапах их формирования, описание шкал оценивания

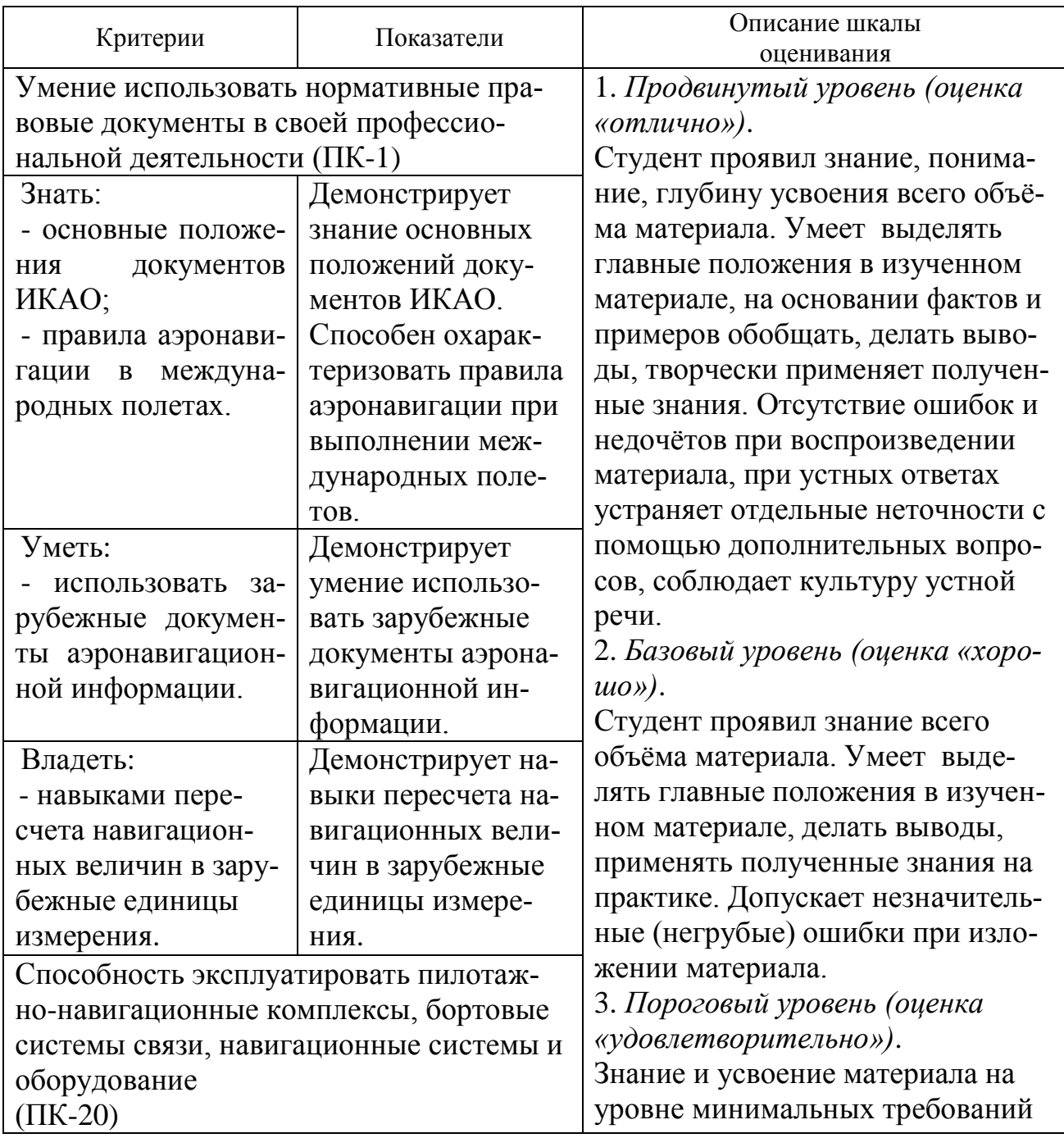

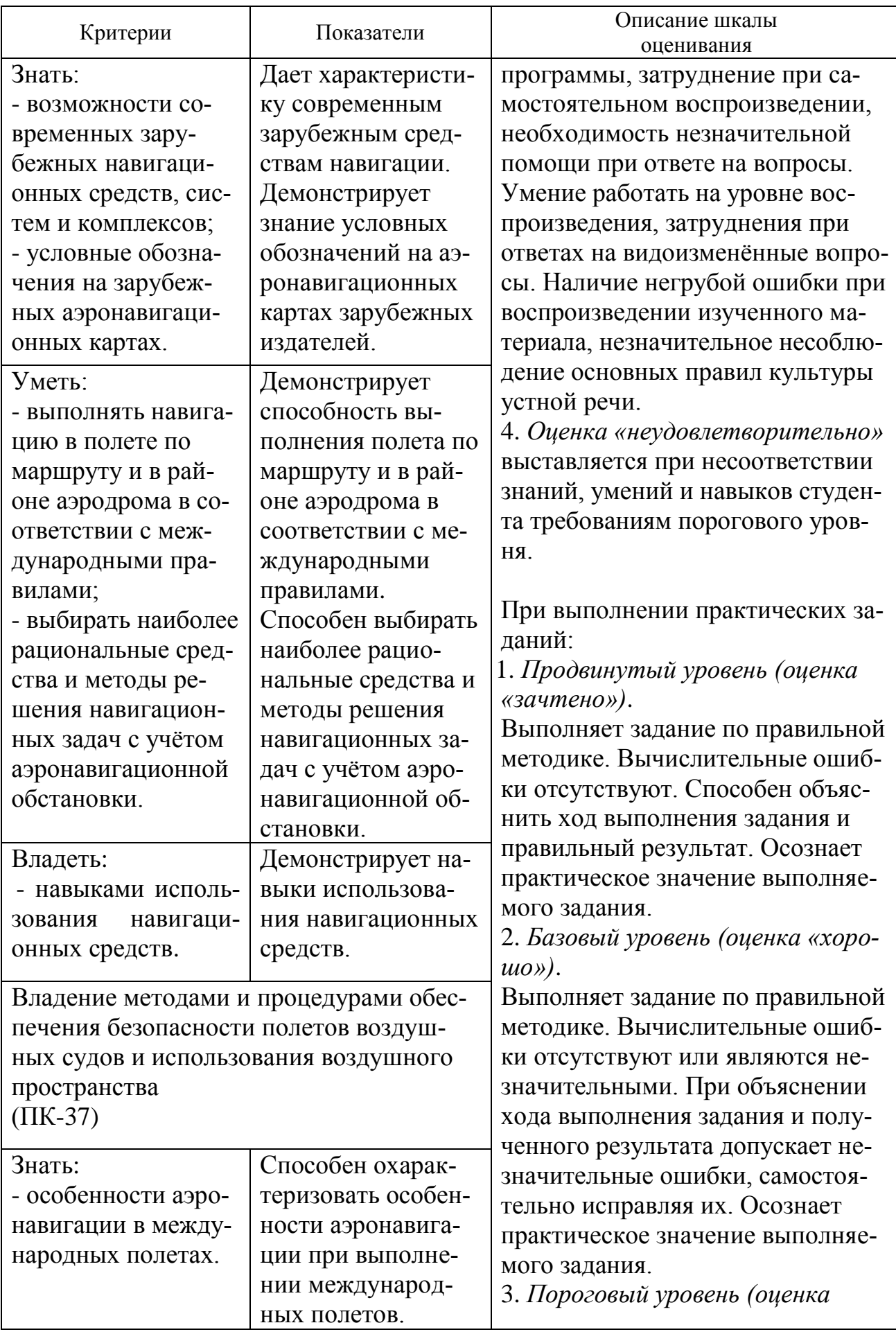

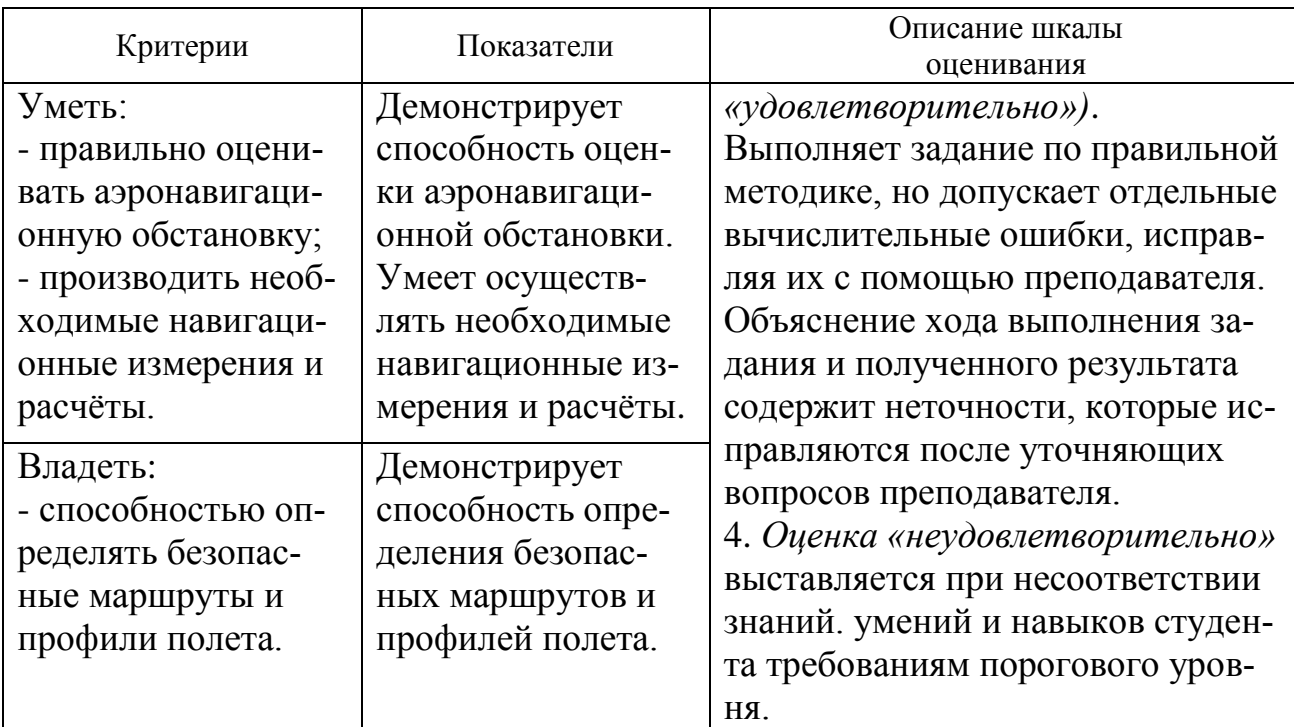

## 9.6 Типовые контрольные задания для проведения текущего контроля и промежуточной аттестации по итогам обучения по дисциплине

## Примерный перечень контрольных вопросов для проведения текущего контроля успеваемости

1. Какие системы единиц применяются в навигации при выполнении международных полетах?

2. Какие безопасные высоты публикуются на маршрутных картах?

3. Какие безопасные высоты публикуются на картах SID?

4. Какие безопасные высоты публикуются на маршрутных картах STAR?

5. Какие безопасные высоты публикуются на маршрутных картах Approach?

6. Точность выдерживания высот при полете в районе действия RVSM?

7. Какие существуют системы эшелонирования?

8. Какие существуют ограничения по высотам?

9. Какие средства навигации применяются для захода на посадку?

10. От каких факторов зависит точность наведения при использовании VOR/DME?

11. Какие виды наведения применяются при использовании зональной навигании?

12. Какие существуют ограничения при заходе на посадку методом Ваго-VNAV?

13. При отказе ботовых средств навигации, какой может быть использован вил захола на посалку.

14. От каких факторов зависит точность определения пеленга ВС с применения пеленгатора?

15. В каком случае нельзя заходить на посадку с применением GNSS?

16. Какая информация должна быть в NAVDATA для захода на посадку с применяем метода CDFA?

17. Какие существуют типы визуальных глиссад?

18. Как подразделяются типы огней, размещаемые на конечном участке захода на посадку?

19. Какими типами огней оснащается ВПП?

20. Расстояние между огнями ВПП и осевыми?

21. Какая символика используется для отображения зон ограничения использования воздушного пространства?

22. Какая используется символика радиосредств наведения на схемах захода на посадку?

23. Какая используется символика безопасных высот?

24. Какая используется символика для отображения условных маршрутов?

25. Какая используется символика светотехнического оборудования ВПП?

26. Что обозначает концепция PBN?

27. В чем отличие зональной навигации с применением оборудования RNAV и RNP?

28. Какие типы спецификаций зональной навигации применяются при полете по маршруту?

29. Какие типы спецификаций зональной навигации применяются при заходе на посадку?

30. Какие типы указателей траекторий применяются в зональной навигации?

31. Какие предъявляются требования к точности навигации при полете по маршрутам?

31. Как отображаются ограничения по направлению эшелонирования на карте?

32. Как определить представляемый вид обслуживания при полете по планируемой воздушной трассе?

33. Какие элементы плана полета представляются органу ОВД?

34. Как определить на карте ограничения по использовании наивысшего эшелона полета?

35. Какие существуют типы зон ожидания?

36. Какие применяются правила входа и полетов в ЗО.

37. На каких типах карт отображаются процедуры вылета и прилета.

38. Какие типы схемы применяются при заходе на посадку.

39. На какие участки подразделяется схема захода на посадку.

40. Какие применяются правила входа в схемы захода на посадку.

41. Какие спецификации зональной навигации применяются при маневрирование в районе аэродрома?

42. Где на карте публикуются особенности выполнения SID?

43. Где на карте публикуются особенности выполнения STAR?

44. Где в сборнике аэронавигационной информации публикуются действия экипажа при потере связи и в аварийной обстановке?

45. Какие существуют виды минимумов?

46. Какие применяются правила использования минимумов?

47. Какие существуют методики определения минимумов?

48. В каком документе государство содержит требования к публикации минимумов?

49. Что подразумевается под термином «Эксплуатационные минимумы»?

50. Какие предъявляются требования к соблюдению минимумов при производстве полетов?

## **Типовые примеры практических заданий**

1. Пересчитать: вертикальную скорость 7 м/с в футы/мин, температуру по Цельсию в температуру по Фаренгейту.

2. Показать на маршрутной карте EU – L/4 безопасные высоты.

3. Показать на карте SID, STAR безопасные высоты.

4. Показать на карте APPROACH минимальные высоты.

5. Рассчитать точность определения местоположения ВС. с применением VOR/DME на удалении 150 м. миль.

6. Определить возможную величину бокового уклонения при применении пеленгатора VHF/DF, если класс пеленга В, а ВС находится на удалении от пеленгатора 60 км.

7. При заходе на посадку с применением VASI пилот видит 3 красных огня. ВС находится (указать положение относительно глиссады).

8. При заходе на посадку с применением Back Course для выхода в зону курса при движении вертикальной планки на ПНП пилот отворачивает НА/ОТ планки. Что верно?

9. Продемонстрировать на маршрутной карте обозначения зон ограничения использования воздушного пространства.

10. Продемонстрировать на маршрутной карте изогоны магнитных склонений.

11. Показать на карте захода на посадку с применяем метода зональной навигации навигационную спецификацию.

12. На маршрутной карте указать классификацию воздушного пространства.

13. Показать на карте STAR правила входа и полета в зоне ожидания.

14. Показать на карте вход в схему захода на посадку.

15. На карте захода на посадку определить значение минимума для ВС категории D.

16. На карте захода на посадку определить значение минимума для ВС категории С.

## **Примерные теоретические вопросы для проведения промежуточной аттестации по дисциплине**

1. Системы единиц применяемые в навигации при выполнении международных полетах?

2. Безопасные высоты, публикуемые на маршрутных картах?

3. Безопасные высоты, публикуемые на картах SID?

4. Безопасные высоты, публикуемые на маршрутных картах STAR?

5. Безопасные высоты, публикуемые на маршрутных картах Approach?

6. Точность выдерживания высот при полете в районе действия RVSM?

7. Существующие системы эшелонирования?

8. Существуют ограничения по высотам?

9. Средства навигации, применяемые для захода на посадку?

10. От каких факторов зависит точность наведения при использовании VOR/DME?

11. Виды наведения, применяемые при использовании зональной навигации?

12. Ограничения при заходе на посадку методом Baro-VNAV?

13. При отказе ботовых средств навигации, какой может быть использован вид захода на посадку.

14. Точность определения пеленга ВС с применения пеленгатора?

15. В каком случае нельзя заходить на посадку с применением GNSS?

16. Какая информация должна быть в NAVDATA для захода на посадку с применяем метода CDFA?

17. Типы визуальных глиссад?

18. Типы огней, размещаемые на конечном участке захода на посадку?

19. Типами огней на ВПП?

20. Расстояние между огнями ВПП и осевыми?

21. Символика отображения зон ограничения использования воздушного пространства?

22. Символика радиосредств наведения на схемах захода на посадку?

23. Символика безопасных высот?

24. Символика для отображения условных маршрутов?

25. Символика светотехнического оборудования ВПП?

26. Что обозначает концепция PBN?

27. Отличие зональной навигации с применением оборудования RNAV и RNP?

28. Типы спецификаций зональной навигации, применяемые при полете по маршруту?

29. Типы спецификаций зональной навигации, применяемые при заходе на посадку?

30. Типы указателей траекторий, применяемые в зональной навигации?

31. Требования к точности навигации при полете по маршрутам?

31. Отображение ограничений по направлению эшелонирования на карте?

32. Вид обслуживания при полете по запланируемой воздушной трассе?

33. Отображение на карте верхнего воздушного пространства пунктов обязательного донесения?

34. Отображение на карте ограничений по использовании наивысшего эшелона полета?

35. Типы зон ожидания?

36. Правила входа и полетов в ЗО.

37. На каких типах карт отображаются процедуры вылета и прилета.

38. Типы схемы, применяемые при заходе на посадку.

39. Участки схемы захода на посадку.

40. Правила входа в схемы захода на посадку.

41. Применяемые спецификации зональной навигации при маневрирование в районе аэродрома

42. Где на карте публикуются особенности выполнения SID?

43. Где на карте публикуются особенности выполнения STAR?

44. Где в сборнике аэронавигационной информации публикуются действия экипажа при потере связи и в аварийной обстановке?

45. Существуют виды минимумов?

46. Какие применяются правила использования минимумов?

47. Существующие методики определения минимумов?

48. В каком документе государство содержит требования к публикации минимумов?

49. Что подразумевается под термином «Эксплуатационные минимумы»?

50. Какие предъявляются требования к соблюдению минимумов при производстве полетов?

## **10 Методические рекомендации для обучающихся по освоению дисциплины**

В процессе изучения дисциплины студент должен не только изучить теоретический материал, но и уметь применять аэронавигационную информацию при выполнении международных полетов. Для этого он должен получить навыки использования и чтения карт.

В начале изучения дисциплины студентам следует повторить основные понятия в области аэронавигационной информации.

Во время всех видов занятий основное внимание следует уделять внимание умению извлекать из карт нужную аэронавигационную информацию.

В ходе лекции преподаватель излагает и разъясняет основные, наиболее сложные понятия, а также соответствующие теоретические и практические проблемы, дает задания и рекомендации для практических занятий, а также указания по выполнению обучающимся самостоятельной работы.

Положительным элементом понимания изучаемого материала является демонстрация лекций в электронном виде на слайдах.

Значимым фактором полноценной и плодотворной работы обучающегося на лекции является культура ведения конспекта. Принципиально неверным, но получившим в наше время достаточно широкое распространение, является отношение к лекции как к «диктанту», который обучающийся может аккуратно и дословно записать. Слушая лекцию, необходимо научиться выделять и фиксировать ее ключевые моменты, записывая их более четко и выделяя каким-либо способом из общего текста.

Полезно применять какую-либо удобную систему сокращений и условных обозначений (из известных или выработанных самостоятельно, например, аэронавигационную информацию записывать как АНИ). Применение такой системы поможет значительно ускорить процесс записи лекции. Конспект лекции предпочтительно писать в одной тетради, а не на отдельных листках, которые потом могут затеряться. Рекомендуется в конспекте лекций оставлять свободные места, или поля, например, для того, чтобы была возможность записи необходимой информации при работе над материалами лекций.

Широкое одобрение у студентов получили лекции, высылаемые в электронном виде по электронной почте.

На самостоятельное изучение выносятся наиболее простые вопросы изучаемых тем. Самостоятельное изучение позволяет привить навык поиска интересующих вопросов в источниках, в том числе и дополнительных. Для этого можно использовать как дополнительную литературу, так и ресурсы всемирной сети.

Проведение практических занятий осуществляется после прочтения на лекциях соответствующего теоретического материала, и служит средством закрепления полученных знаний и формирования навыков и умений. При выполнении расчетов студент должен хорошо понимать смысл выполняемого задания и добиться получения правильного результата с требуемой точностью.

Практические занятия призваны обеспечить получение студентами практических навыков и умений по проведению геодезических расчетов, работе с аэронавигационными картами.

Рабочая программа дисциплины составлена в соответствии с требованиями ФГОС ВПО по направлению подготовки25.03.03 «Аэронавигация» и профилю подготовки «Летная эксплуатация гражданских воздушных судов».

Рассмотрена и утверждена на заседании кафедры № 15 «Аэронавигации» « $(7)$ »  $\sigma$  (2018 года, протокол № 6

Разработчики:

<u>К.Т.Н., доцент</u><br>(ученая степень, ученое звание, фамилия и инициалы разработчиков)

Заведующий кафедрой:

Сарайский Ю.Н. к.т.н., доцент (ученая степень, ученое звание, фамилия и инициалы заведующего кафедрой)

Программа согласована:

Руководитель ООП

д.т.н., доцент Костылев А.Г.

Программа рассмотрена и одобрена на заседании Учебно-методического совета Университета « 15 » сл. 2018 года, протокол № 5.